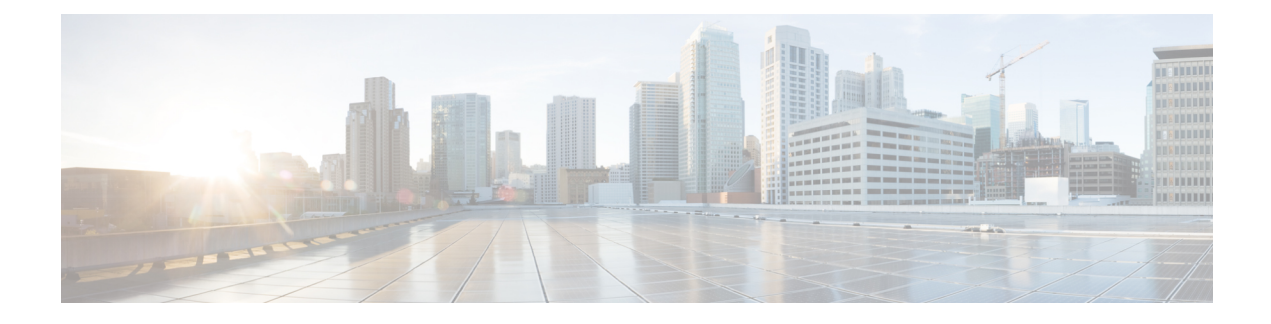

## **Introduction to the Secure Web Appliance**

- About Secure Web [Appliance,](#page-0-0) on page 1
- [Document](#page-0-1) Network Settings, on page 1

## <span id="page-0-0"></span>**About Secure Web Appliance**

Cisco Web Security Appliance S195, S395, S695, and S695F (WSA) helps organizations secure and control web traffic. This guide describes how to setup your appliances and use the System Setup Wizard to configure basic settings for the appliance. You can also refer to the "Deployment" chapter in the *[AsyncOS](https://www.cisco.com/c/en/us/support/security/web-security-appliance/products-user-guide-list.html) for Cisco Web Security [Appliances](https://www.cisco.com/c/en/us/support/security/web-security-appliance/products-user-guide-list.html) User Guide* for information about how to configure appliance settings.

## <span id="page-0-1"></span>**Document Network Settings**

Before you begin, write down the following information about your network and administrator settings.

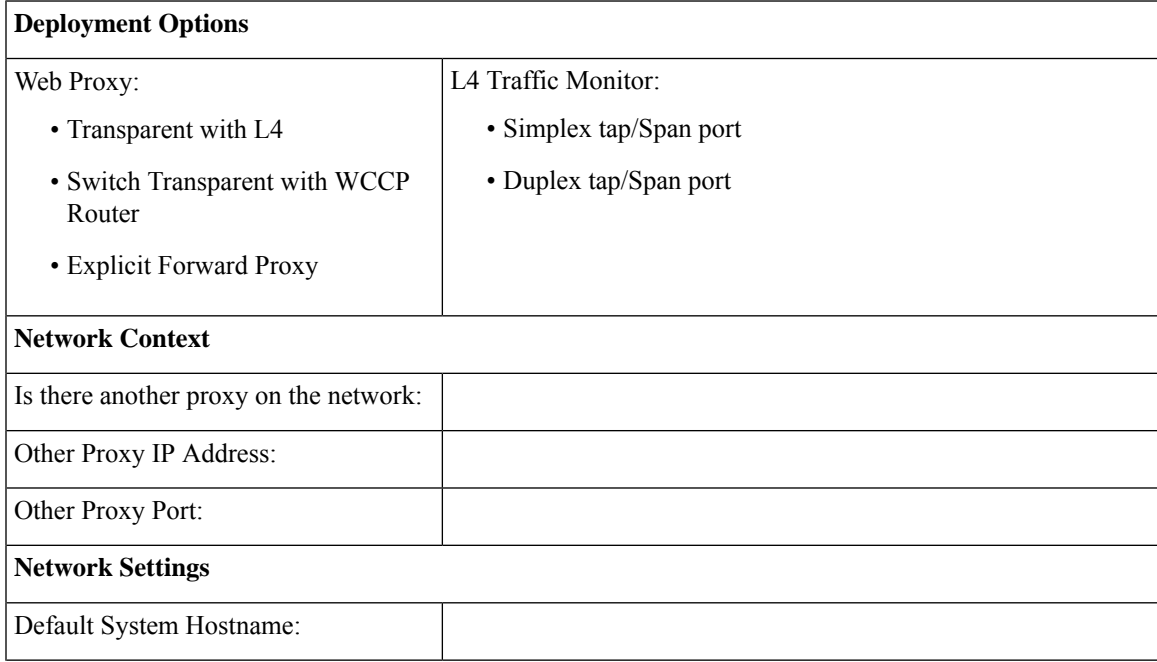

I

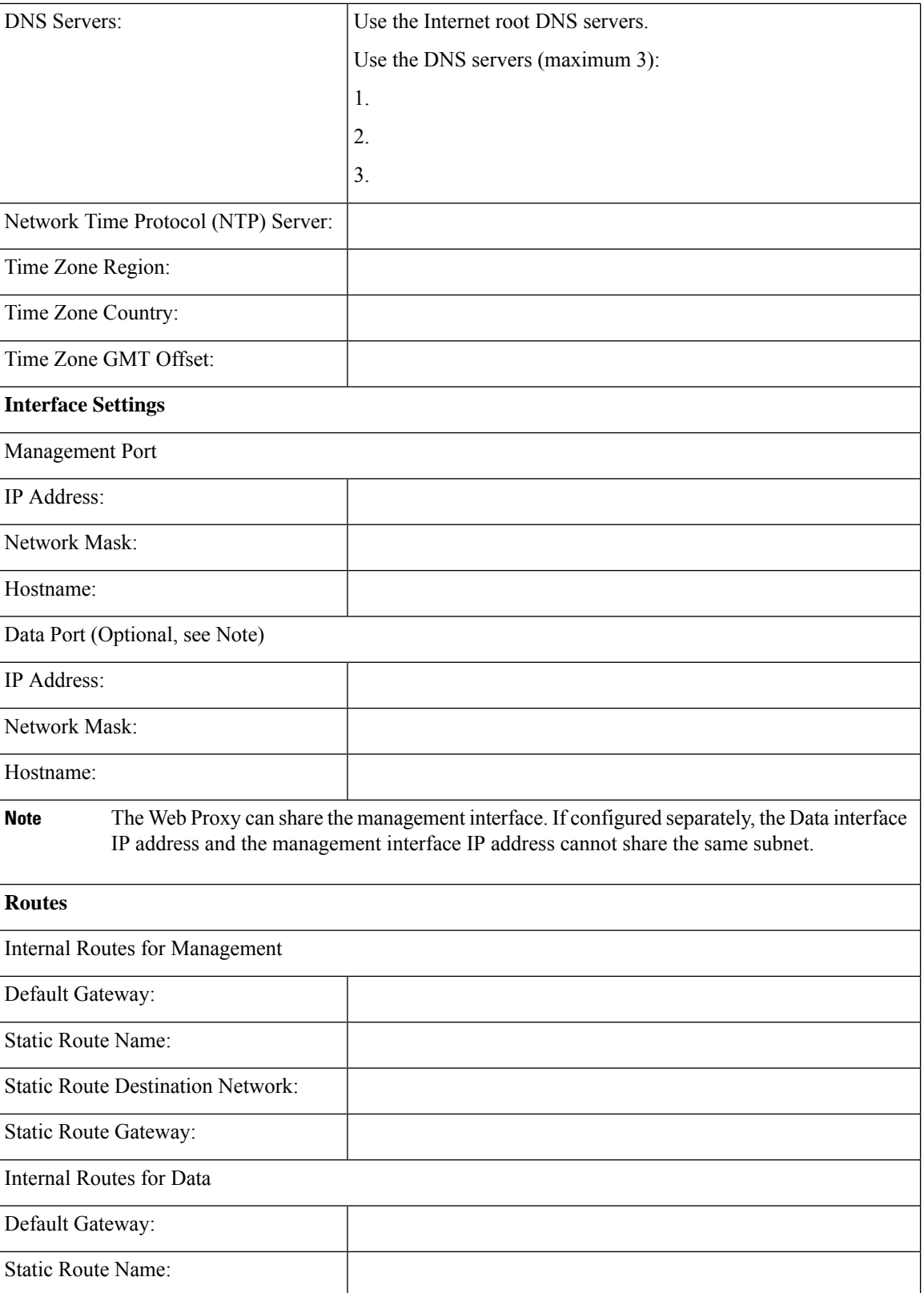

ı

 $\mathbf I$ 

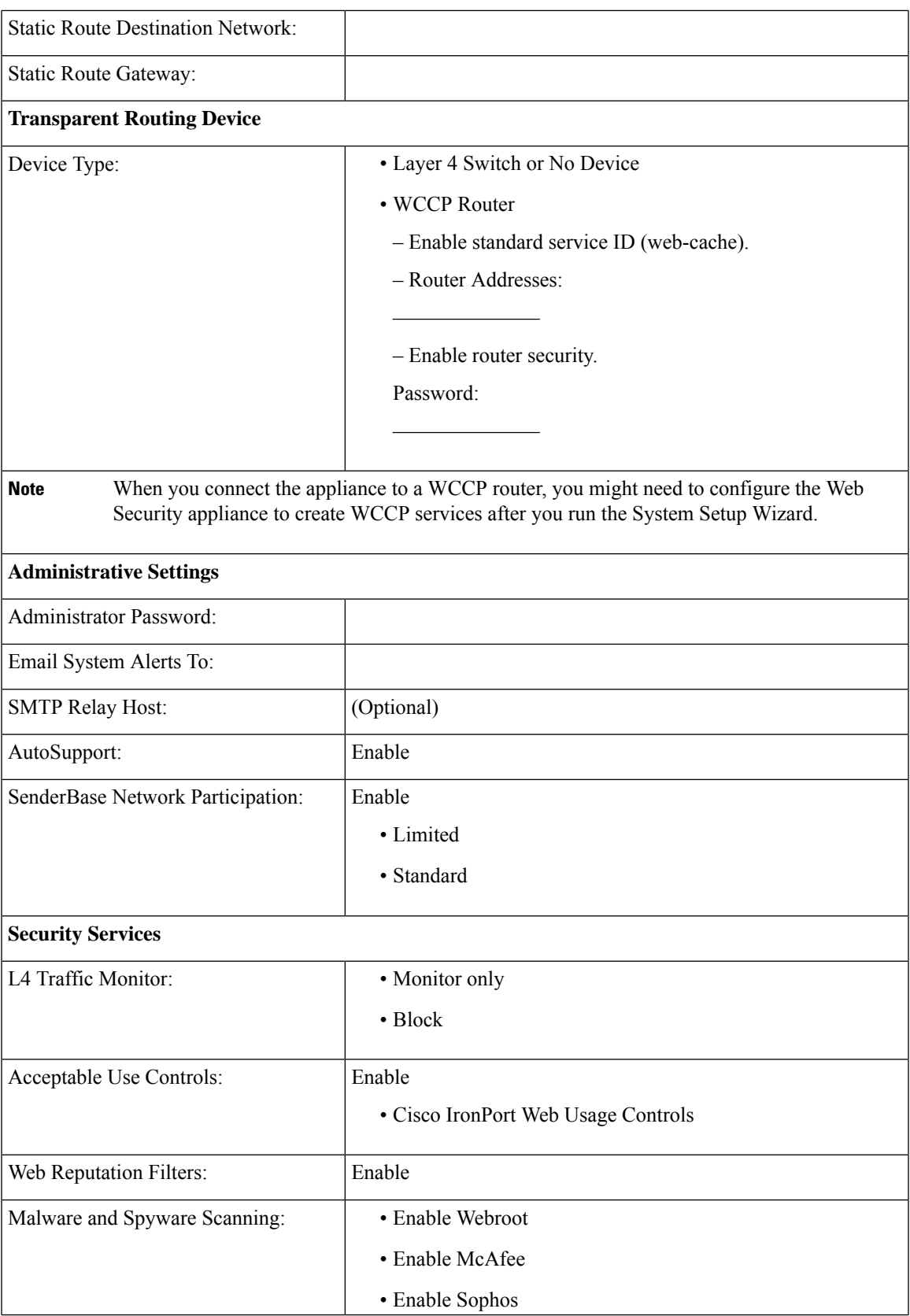

I

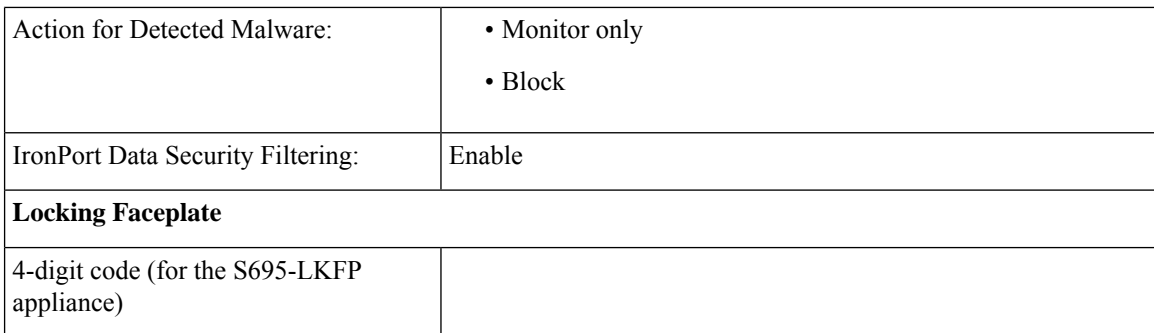